## **Comment Récupérer les cours et les ressources sur Pronote**

## **--> Sur Pronote, dans l'onglet Cahier de texte :**

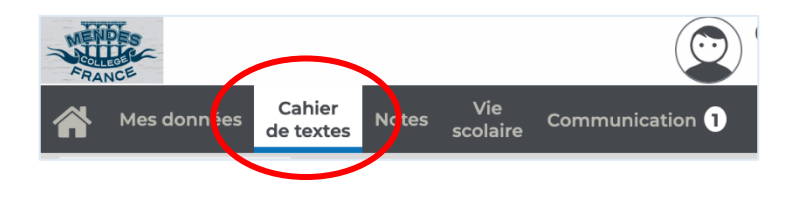

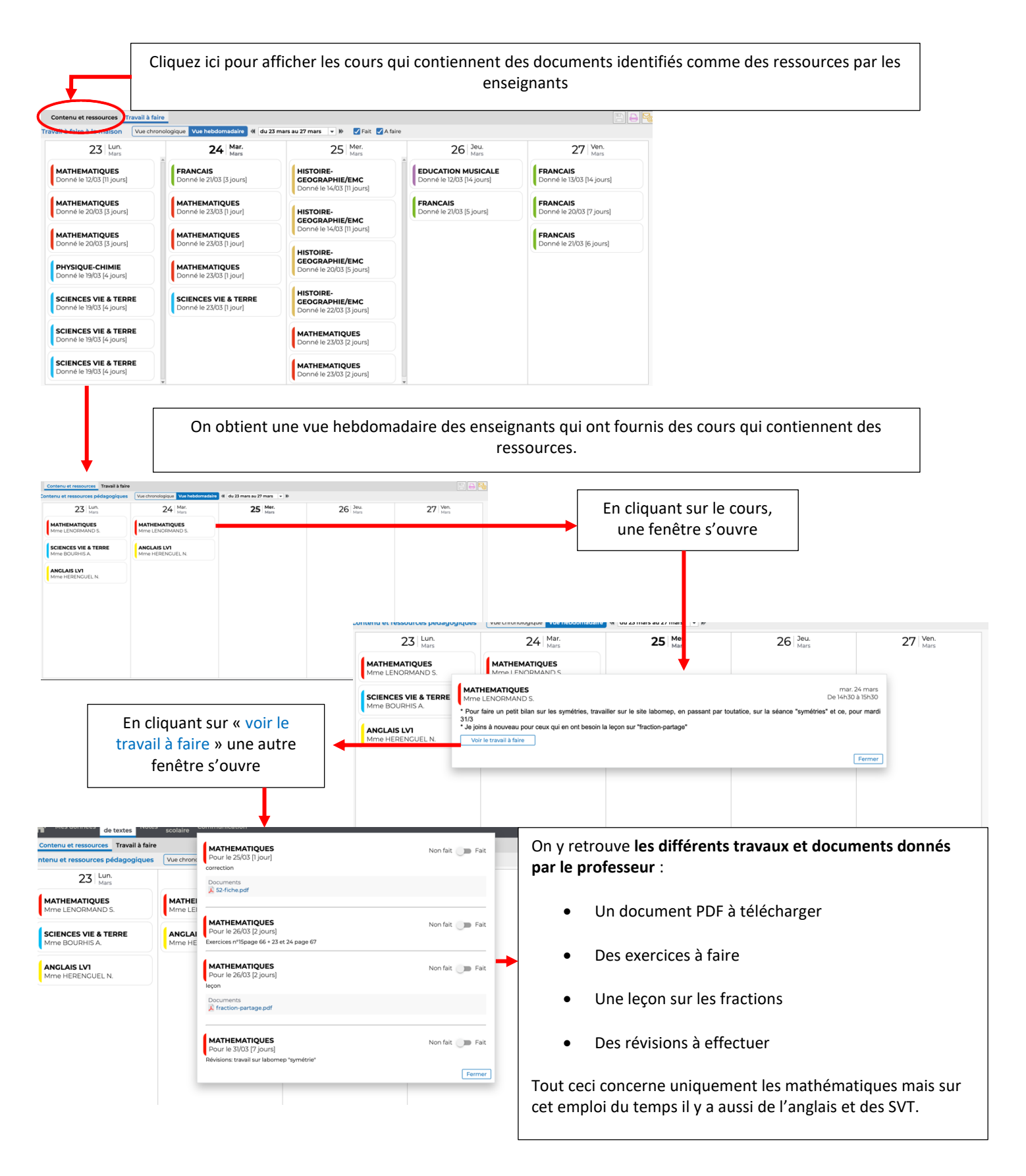